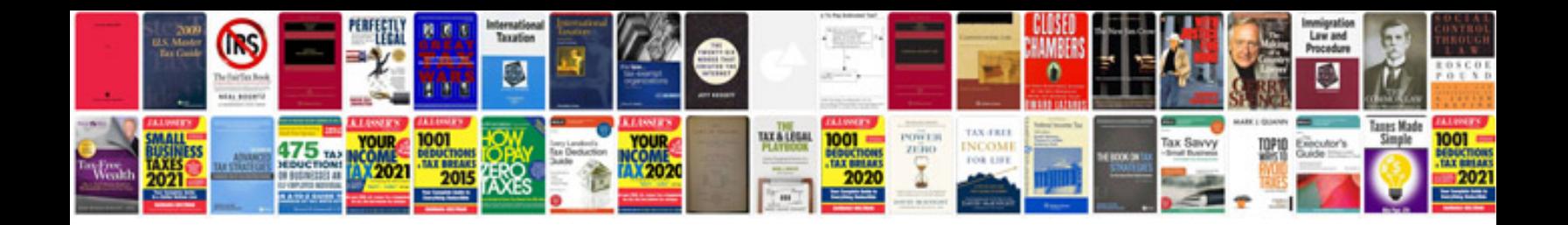

**Cpu 315 2dp manual**

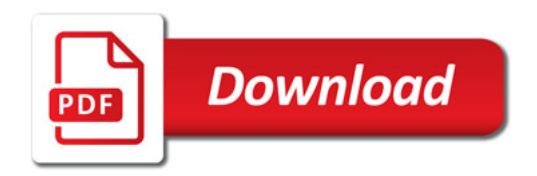

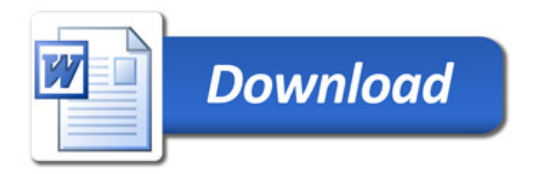